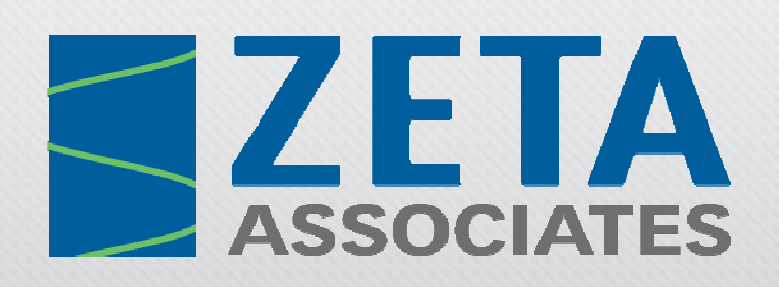

**MathWorks Symposium** 

**Adopting Model-Based Design** within Aerospace and Defense

May 11, 2010 . Baltimore, Maryland

# Next Generation Electronic WarfareModeling and Simulation

Dr. Randall Janka ( janka@ieee.org )Support to Military Operations

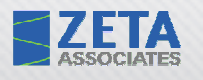

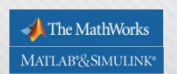

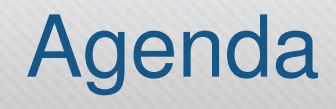

- Introductions & background
- $\bullet$  I2WD's next gen EW technology & mission drivers
- Scheduling & control for optimizing concurrent ES & EA
- Scheduling algorithm design
- Simulation framework design
- $\bullet$ Demo
- Some performance observations
- Conclusion

# Introductions & Background

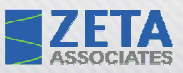

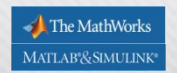

### Who Is Zeta?

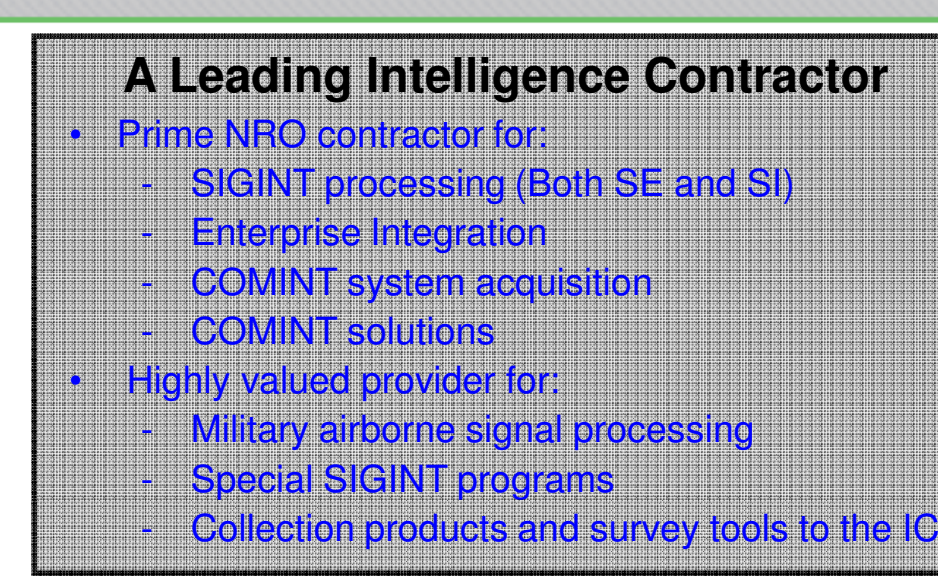

### **>300 Talented & Motivated Employees**

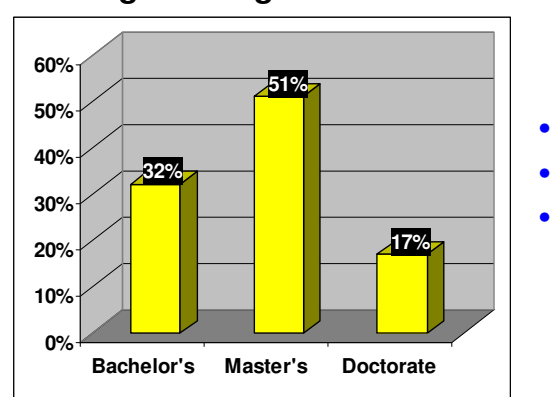

- **Engineering Staff's EducationHighest Degree Earned**
- •99% with clearances
- 99% retention rate
- 20 years average experience

### **Reputation for Reliability, Innovation, and Responsiveness**

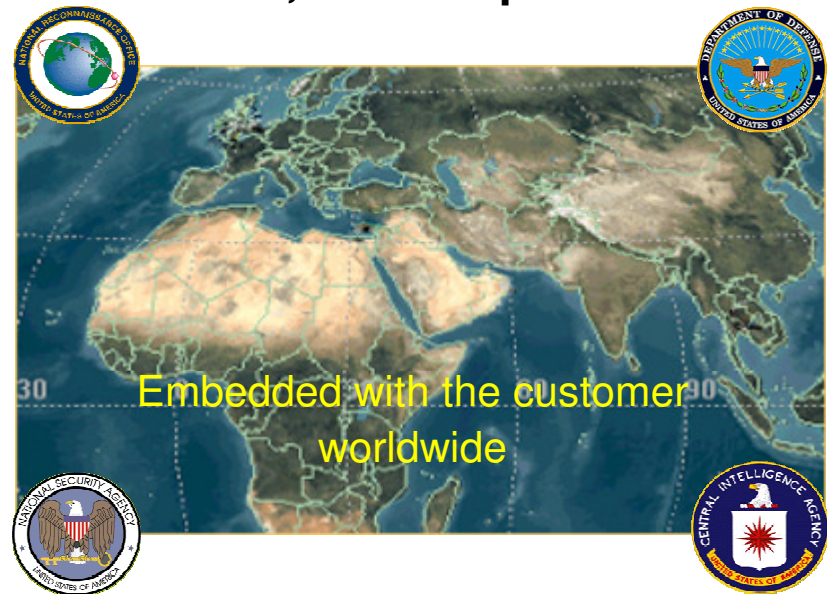

### **Strategically Positioned**

- •Enterprise Integrator
- Pioneering work on NRO Strategic •Framework
- Agility of our software solutions•
- Leveraging of solutions to DOD•

**Innovative Engineering Solutions** 

## Zeta's EW Mission Partner: USA's I2WD

- $\bullet$  Zeta program support for USA/I2WD
	- $-$  SIGNI provider for LISA's RC-12 Gue SIGINT provider for USA's RC-12 Guardrail
	- **Hart Communication**  Entering our third phase of next gen ES/EA scheduling & control applied R&D
		- Urban Sabre

ZETA

- M&S
- IRON Symphony
	- Architecture development
	- M&S
	- Prototyping
- • Recent collaborations
	- **Hart Communication** 54th JEWC (9/09)
	- **Hart Committee Committee**  46th Annual AOC International Symposium & Convention Technical Poster Session (10/09)

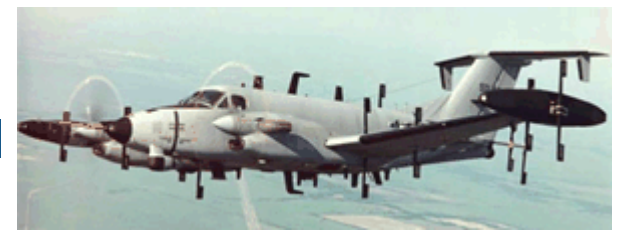

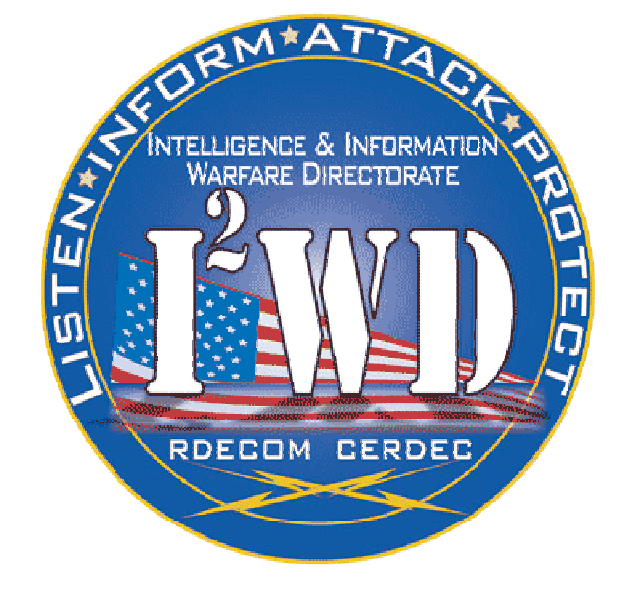

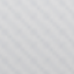

The MathWorks MATLAB<sup>®</sup>&SIMULINK®

### ZETA I2WD's Vision of Army EW Into the Future

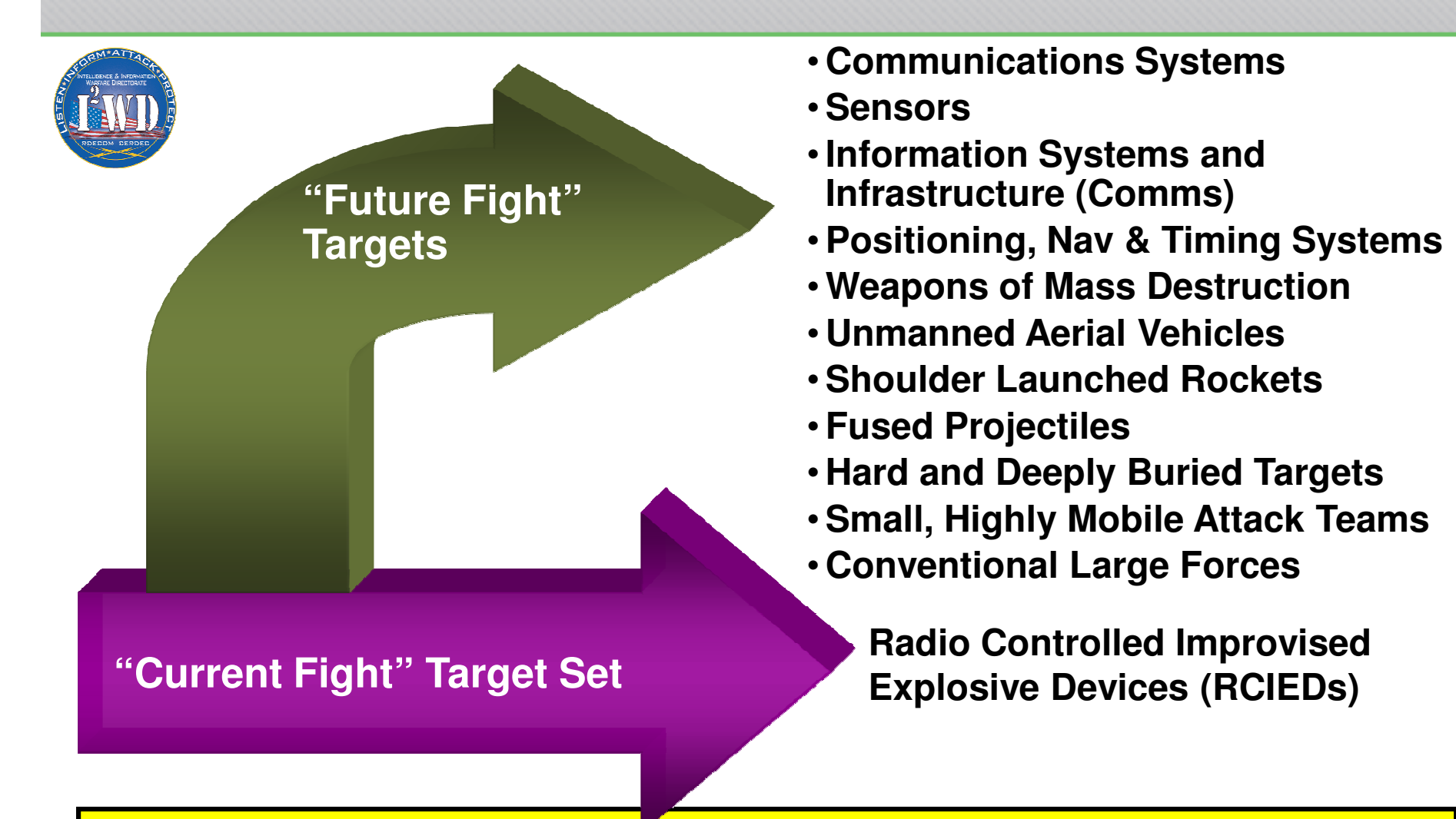

### **Army EW Must Address Broader Target Sets Than IEDs**

MATLAB<sup>®</sup>&SIMULINK®

# I2WD's Next Gen EW Technology & Mission **Drivers**

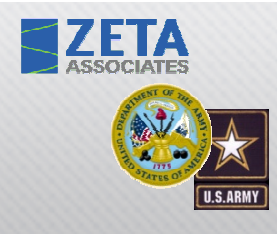

### Urban Sabre Vision

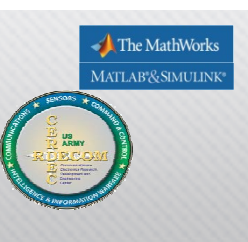

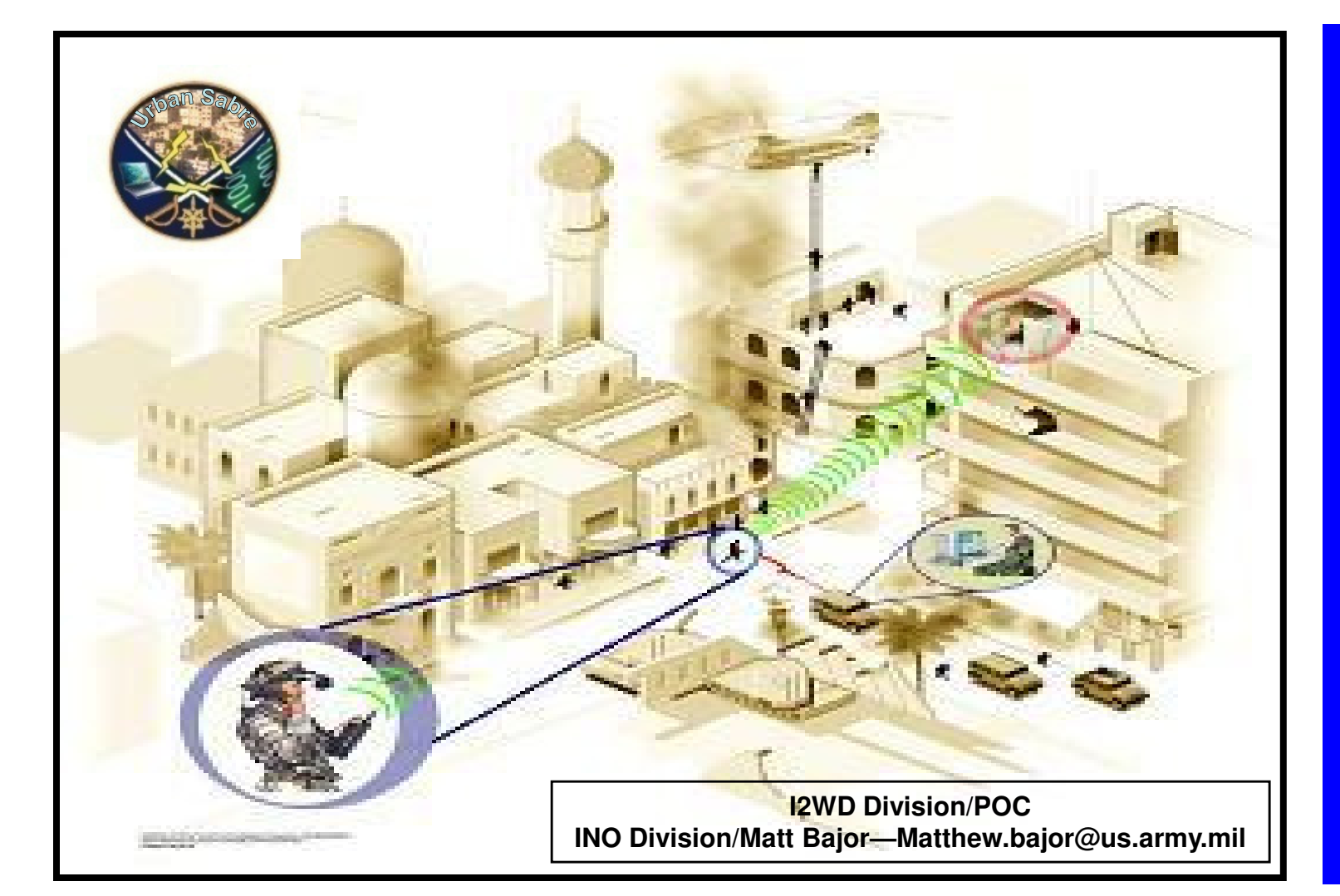

Provide an on-the-move (OTM) urban environment capability to—

> **Detect Identify Classify Geolocate** Engage

— enemy C4ISR nodes in an urban environment

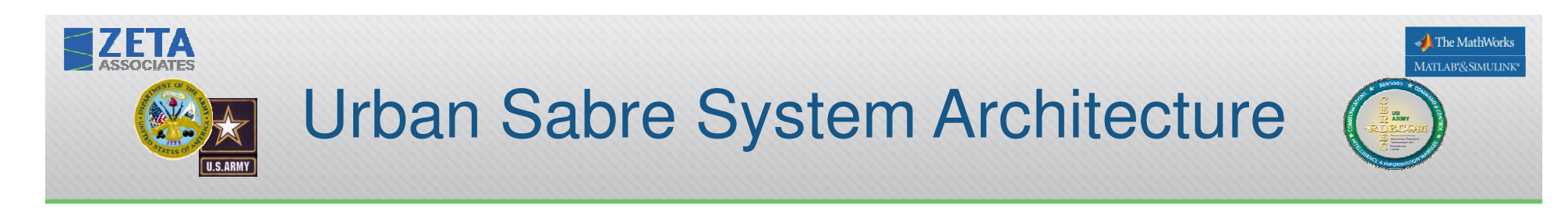

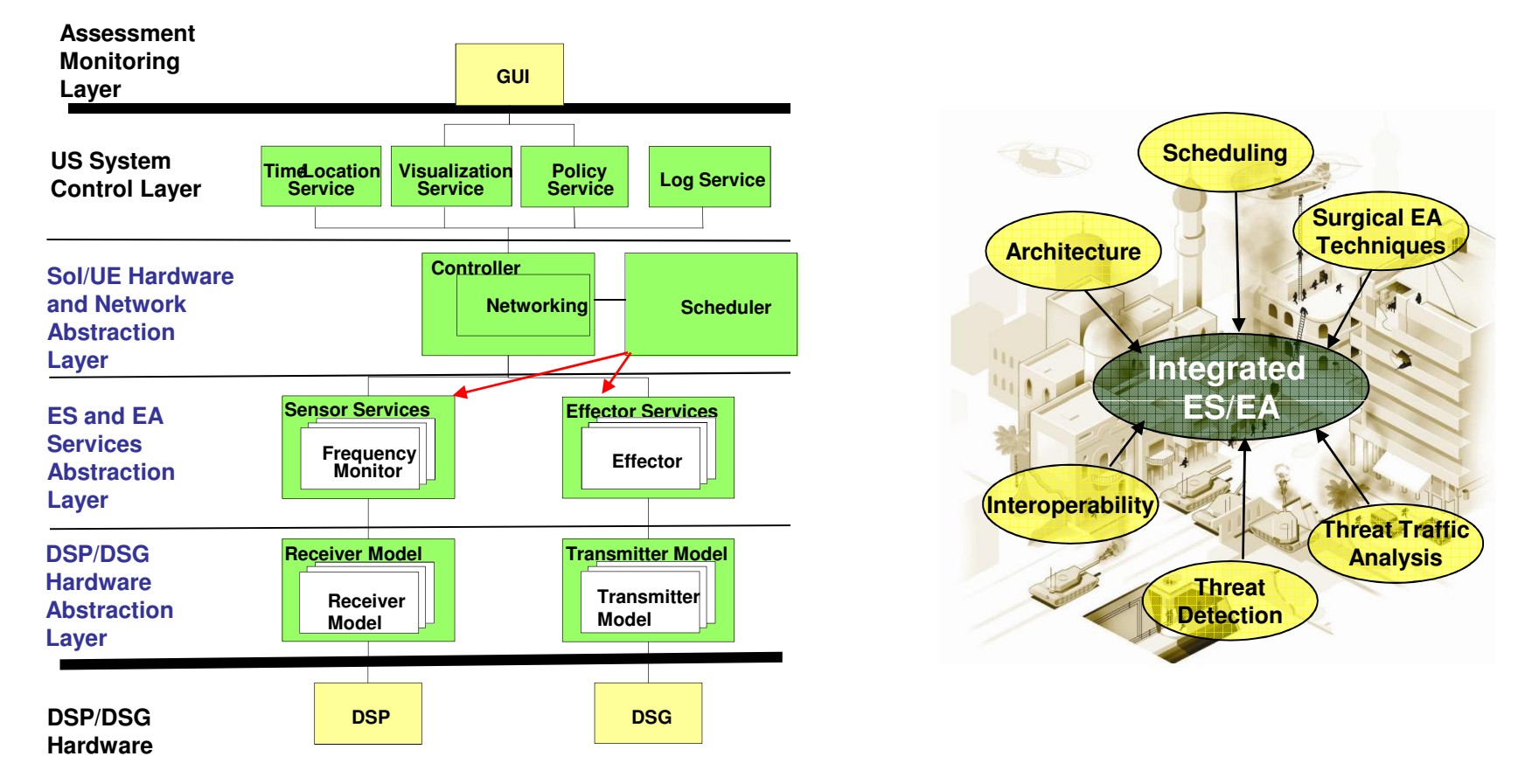

**Perform detect/ID/classification/geolocation/attack of <sup>a</sup> broad set of high**priority wireless devices to regain & maintain control of the RF spectrum

# Scheduling & Control for Optimizing Concurrent ES & EA

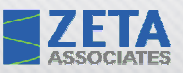

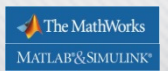

### Problem & Solution Spaces

•

•

•

### The Problem Space

- • Need for concurrent execution of ES & EA missions
	- Important: ES & EA against diverse  $C<sup>2</sup>$
	- Critical: EA against RCIEDs
		- But defer this mission coverage to •EP platforms
- $\bullet$  Current inventory of legacy stovepiped ES & EA resources
	- Not easily adapted to rapidly changing EW space
	- Inhibit ability to schedule and –coordinate ES & EA missions in real time
		- • Lack sufficient processing resources in a given ES or EA resource
		- • Do not have the necessary scheduling algorithms
	- Lack interoperability
- Cannot manage both resources in a •unified fashion
	- Spectral fratricide

### The Solution Space

- Develop new real-time scheduling approach(es) to enable simultaneous execution of ES & EA missions
	- Concurrent control of ES & EA resources
		- •Optimal utilization of HW/SW resources
		- •Compliant with user-defined policies
	- Autonomous control in real-time
		- •Optimize its target engagement schedule
		- Maximize effectiveness & efficiency
- Construct an open architecture
	- Dynamic management of HW/SW resources
		- •Low-frequency configuration management
		- • High-frequency application of resources to targets
	- Allow rapid integration of new EA/ES techniques against emerging targets
	- Based on industry best practices
- Allow for extension to the net-centric operations

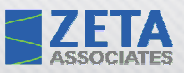

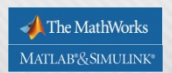

## High-Level State Diagram

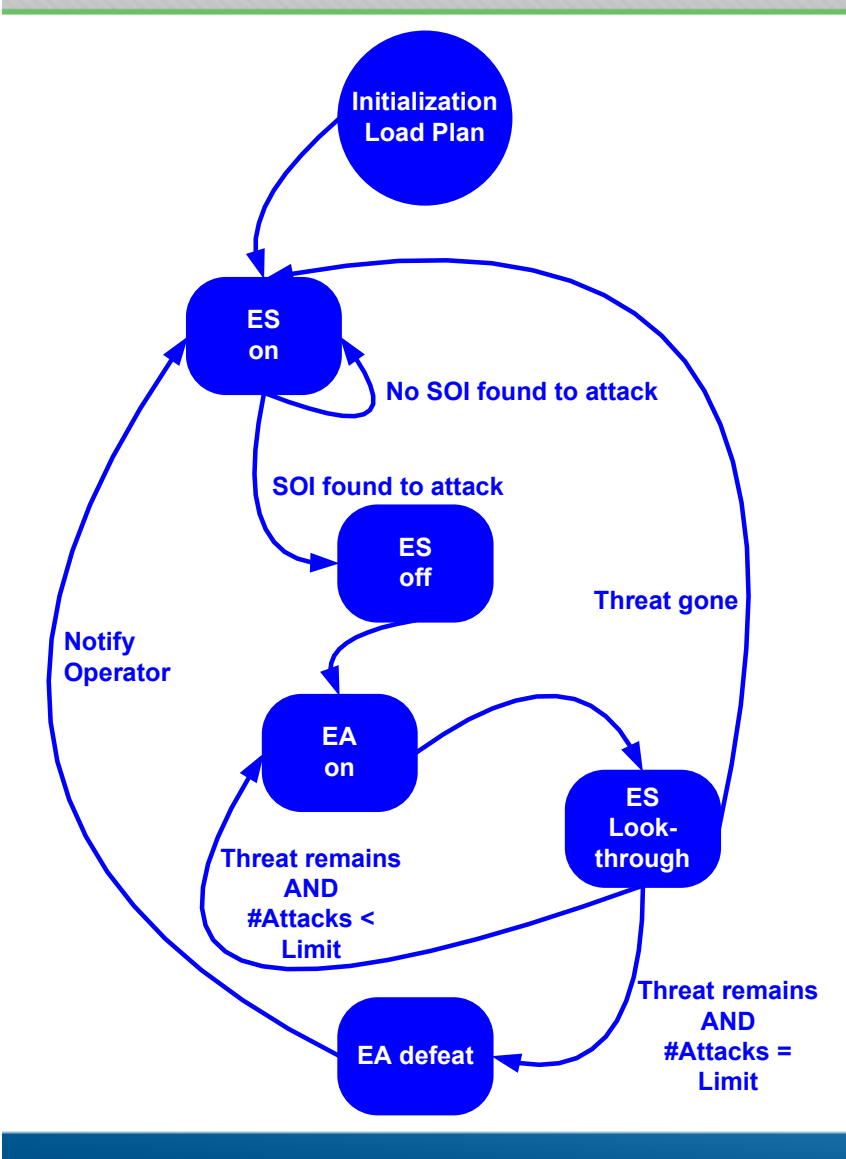

- • Basic template
	- E.g., could include HVT SOIs for immediate EA
- Pre-mission plan to be loaded: •
	- SOI list for ES to prosecute
	- EA plan for SOIs
		- Techniques (M:N)
		- Policy
			- Priority order of techniques
			- Definition of resolution, i.e., when do you declare victory or defeat, then what?
	- Quiescent schedule
		- Default ES schedule policy when not processing reactive EA jobs
		- Policy for rescheduling
- For this CONOP, we need to model  $\bullet$ & optimize:
	- Planning
	- Scheduling

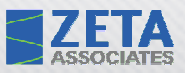

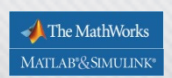

### The Scheduler's View of the World

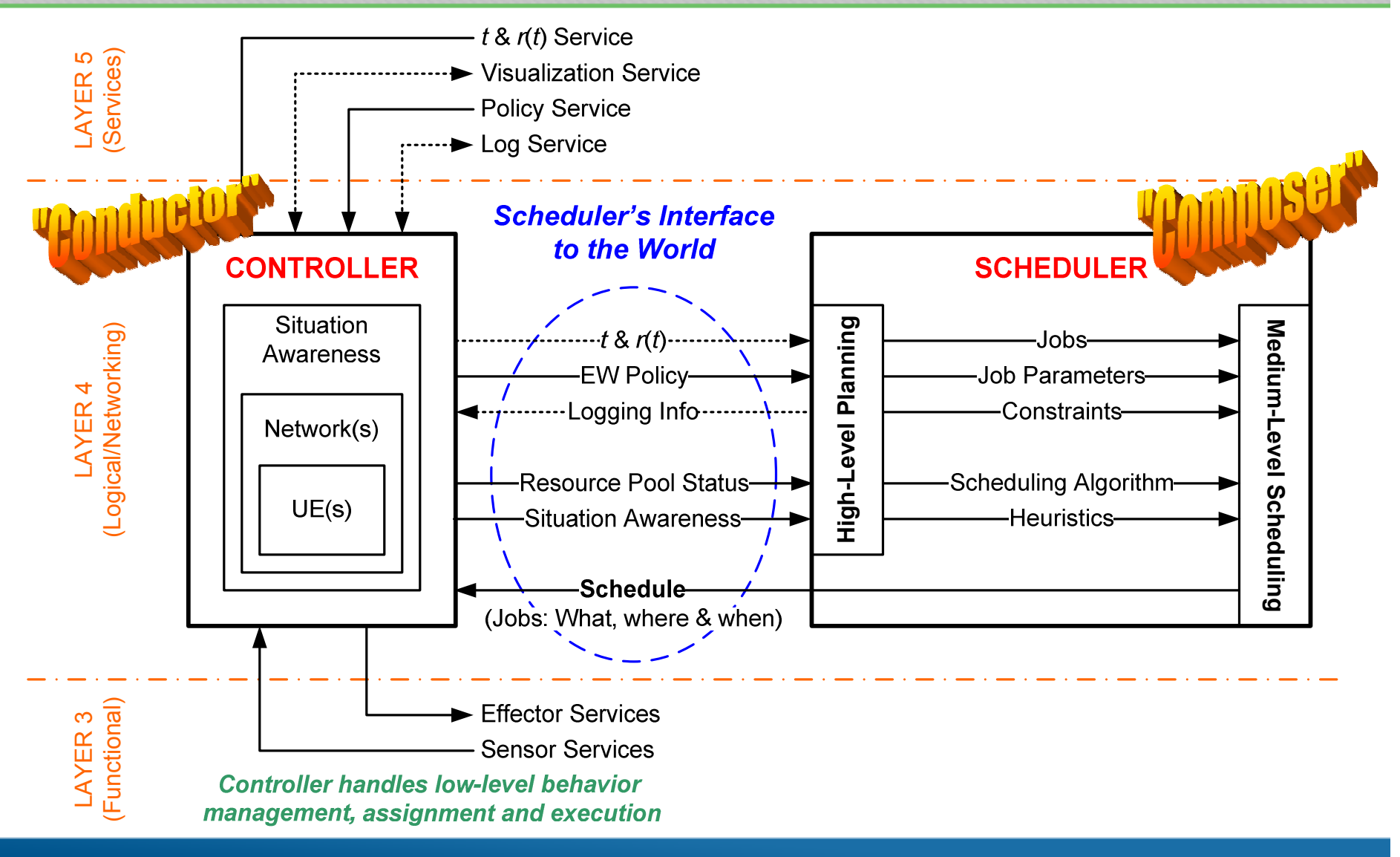

# Scheduling Algorithm Design

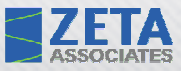

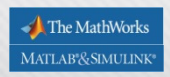

### Theoretic-based Scheduling Algorithms

- •Theoretic = "AIOR"  $(Al + OR)$  or "AO"
	- **Hart Committee Committee** AI = Artificial Intelligence
	- –OR = Operations Research
- AI-based planning for creating EA tasks
	- **Hart Communication** Pragmatic AI approach
	- Ille≙ Partial Order Plar Use Partial Order Planning (POP) based on the Hierarchical Task Network (HTN) notion
	- Re EA task creation, this reduces to probabilistic-based ranking<br>ef techniques –of techniques
- OR-based scheduling for ordering the EA tasks w.r.t. time •and processor
	- – Classical OR approach to optimize the use of resources, typically w.r.t. time
	- –Applied flexible scheduling approaches
	- $-$  Leveracing the TORSCHE MATLAR  $\epsilon$  Leveraging the TORSCHE MATLAB scheduling toolbox from the Czech Technical University in Prague

## AIOR Scheduling: Problem Definitions

- $\bullet$  Problem descriptions reduce to three scheduling problems of the same form but different heuristics
	- Problem description uses standard form:  $\alpha \mid \beta \mid \gamma$
	- $-\alpha$  = "Machine environment"; i.e., the target platform
	- –β = Processing characteristics & constraints; e.g., precedence, preemption, etc.
	- $\hspace{0.1cm}$   $\hspace{0.1cm}$   $\gamma$  = Objective to be optimized
- Pm ||  ${\sf C}_{\sf max}$

**ZETA** 

- Using SPT, WSPT & LPT
- $\bullet$  $\mathsf{Pm} \mid \mid \Sigma \mathsf{C}_\mathsf{j}$ 
	- a sa Tanzania – Using ECT & EST
- $\bullet$  $Pm \mid \mid \Sigma w_j C_j$  $\sim$   $\sim$   $\sim$ 
	- Using ECT & EST

### Pm | | γ

- Pm = *m* processors of the same kind<br>UL no constrainte
- $|| =$  no constraints
- $\gamma$  = objective function to be optimized

### Objective Functions (γ)

- $\mathsf{C}_{\mathsf{max}}$  = makespan; i.e., ~ completion time of last EA task (min Cmax implies good utilization)
- $\Sigma\mathsf{C}_\mathsf{j}$  = total completion time
- Σw<sub>j</sub>C<sub>j</sub> = total weighted completion time

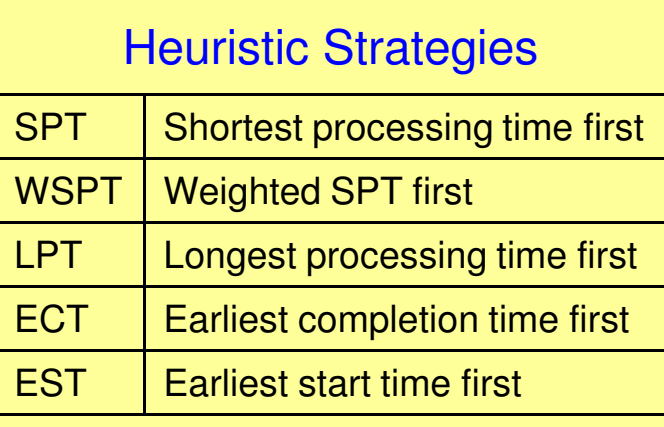

The MathWork MATLAB<sup>®</sup>&SIMULINK

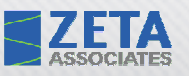

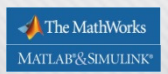

## Pragmatic Algorithms: Overview

- $\bullet$  Pragmatic Algorithms
	- Best Effort (BE)
		- Discovered and adapted during study phase
	- Best Effort Optimized (BEO)
		- Improved BE developed during M&S
- • Best Effort (BE)
	- Greedy scheduling algorithm
	- Pre-Simulation creates a look up table for techniques available to each SOI type and channel pair and orders them by their effectiveness level
	- Ranks each individual SOI type and channel pair according to priority allocated for each new SA report received
	- Guarantees the highest value targets will get scheduled first
	- Guarantees highest value targets will utilize most effective techniques for given SOI
- • Best Effort Optimized (BEO)
	- Similar to BE
	- Starts to look at the group as a whole
	- Pre-Simulation creates a look up table for techniques available to each SOI type and channel pair and orders them by their effectiveness level
	- –Ranks each individual SOI type and channel pair according to priority allocated for each new SA report received
	- Re-orders look up table created pre-simulation due to the number of SOI type and channel pairs contained in the SA report
	- –Rest of algorithm matches BE

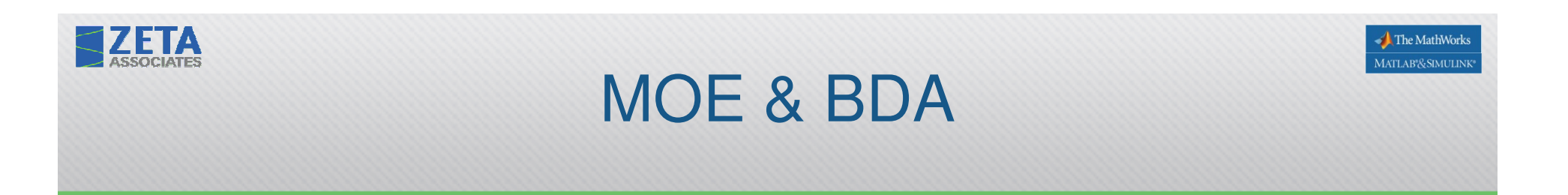

- MOE: Scheduler metric
	- $\mathcal{L}_{\mathcal{A}}$  , and the set of the set of the set of the set of the set of the set of the set of the set of the set of the set of the set of the set of the set of the set of the set of the set of the set of the set of th Measures the number of SOIs successfully scheduled versus the number of SOIs reported in the SA reports.

$$
MOE = \sum \frac{SOS\_scheduled}{SOS\_reported} (\| priority\_vec\|)
$$

- • BDA: System metric
	- $\mathcal{L}_{\mathcal{A}}$  Measures the number of SOIs successfully attacked and destroyed versus the number of SOIs reported in the SA report

$$
BDA = \sum \frac{Sols\_destroved}{Sols\_reported} (\| priority\_vec\|)
$$

# Simulation Framework Design

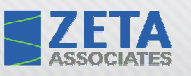

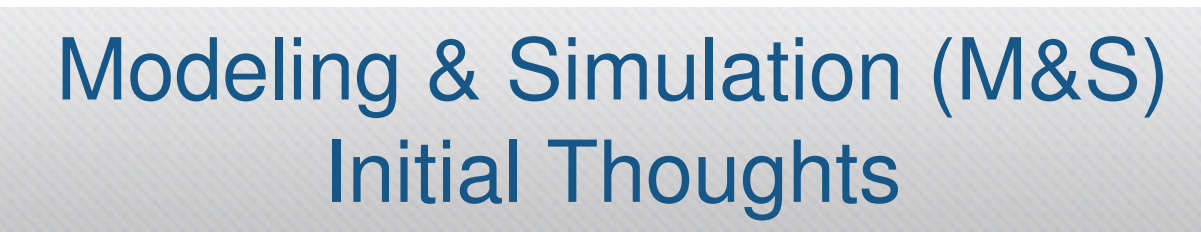

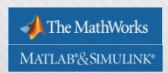

- • Initial analysis
	- Wanted to use MATLAB (M/L) for rapid evaluation whenever possible
		- Modeling and evaluation of algorithms
		- Associated data models
	- Expected to have to port non-M/L algos into M/L for analysis
		- C/C++ (algos?)
		- Java (UI?)
- • Simulation framework
	- After we had modeled the simulation…
		- I/O
		- Signal environment
		- Simulation dynamics
	- …Then we would know what kind of DE-based framework to use
		- Roll-your-own M/L DE engine?
		- Simulink—possibly with Stateflow a/o SimEvents?
	- UI for front and back ends
		- User inputs: Scenario, EA lib & POP updates, etc.
		- •Display: Data logging (TBD), MOE display, etc.
- • View towards rapid prototyping
	- Use Embedded M/L (EML) if/when possible to make porting to prototype easier

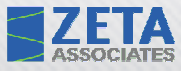

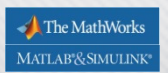

## Modeling Tools and Approach Evolution

- • Tool considerations
	- Preferences
		- Right level of granularity & of fidelity and able to interface with M/L
	- M/L Toolbox candidates for modeling behaviors
		- From the MathWorks
			- Statistics, Optimization, Direct Search & Genetic Algorithm
		- From third parties
			- TORSCHE (Time Optimisation, Resources, SCHEduling)
				- » Recommended by the Godfather of Scheduling (Prof. Michael Pinedo)
			- Czech Technical University in Prague ("Czech Tech")
			- Educational freeware ⇒ didn't know its limitations
				- » You always get what you pay for with freeware!
	- – M/L-friendly simulation tools if at all possible for ease of integration
		- Simulink? SimEvents a/o Stateflow?
- • Use a model driven architecture approach that is rapid prototype friendly
	- Use Embedded M/L (EML) coding style
	- Possibly use Simulink with Stateflow a/o SimEvents and Real-Time Workshop (RTW) for rapid prototyping

#### The MathWorks MATLAB<sup>®</sup>&SIMULINK

## Simulation Tools and Approach Evolution

- $\bullet$  Development platform
	- Mathworks' MATLAB/Simulink
- $\bullet$  Embedded MATLAB (EML) code
	- Easily translated into either C or C++
	- All schedulers and deliverable code
- SimEvents

ZEIA

- Discrete modeling environment
- SOIs can be modeled as events that happen over time
	- Events are modeled as Entities
- Flexible for expansion in later phases
- •**StateFlow** 
	- Model state based transitions in the environment
		- Determine when to create SA reports
		- •Determine when to execute a produced schedule

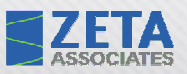

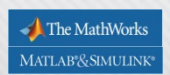

## Simplified Component View

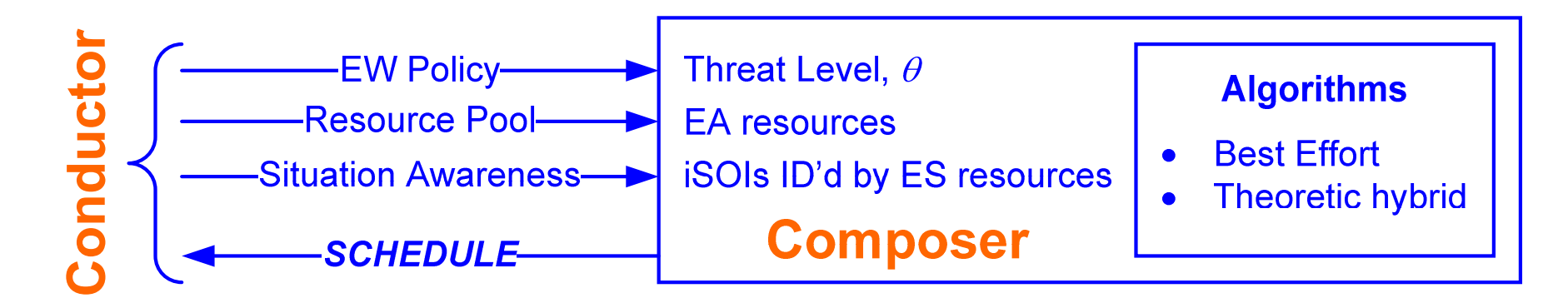

- Test harness
	- Environme Environment sampled by ES resources
	- **Hart Communication** Generates SA reports
- $\bullet$  Composer
	- **Hart Committee Committee**  Consumes SA reports and generates an optimal schedule based on user EW Policy and resources
	- **Hart Communication** Best Effort & AIOR
- Conductor
	- **Hart Committee Committee** Executing schedule against signal targets
	- **Hart Committee Committee** Simulated in the framework

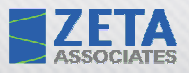

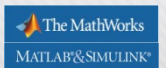

### Simulation Model Architecture

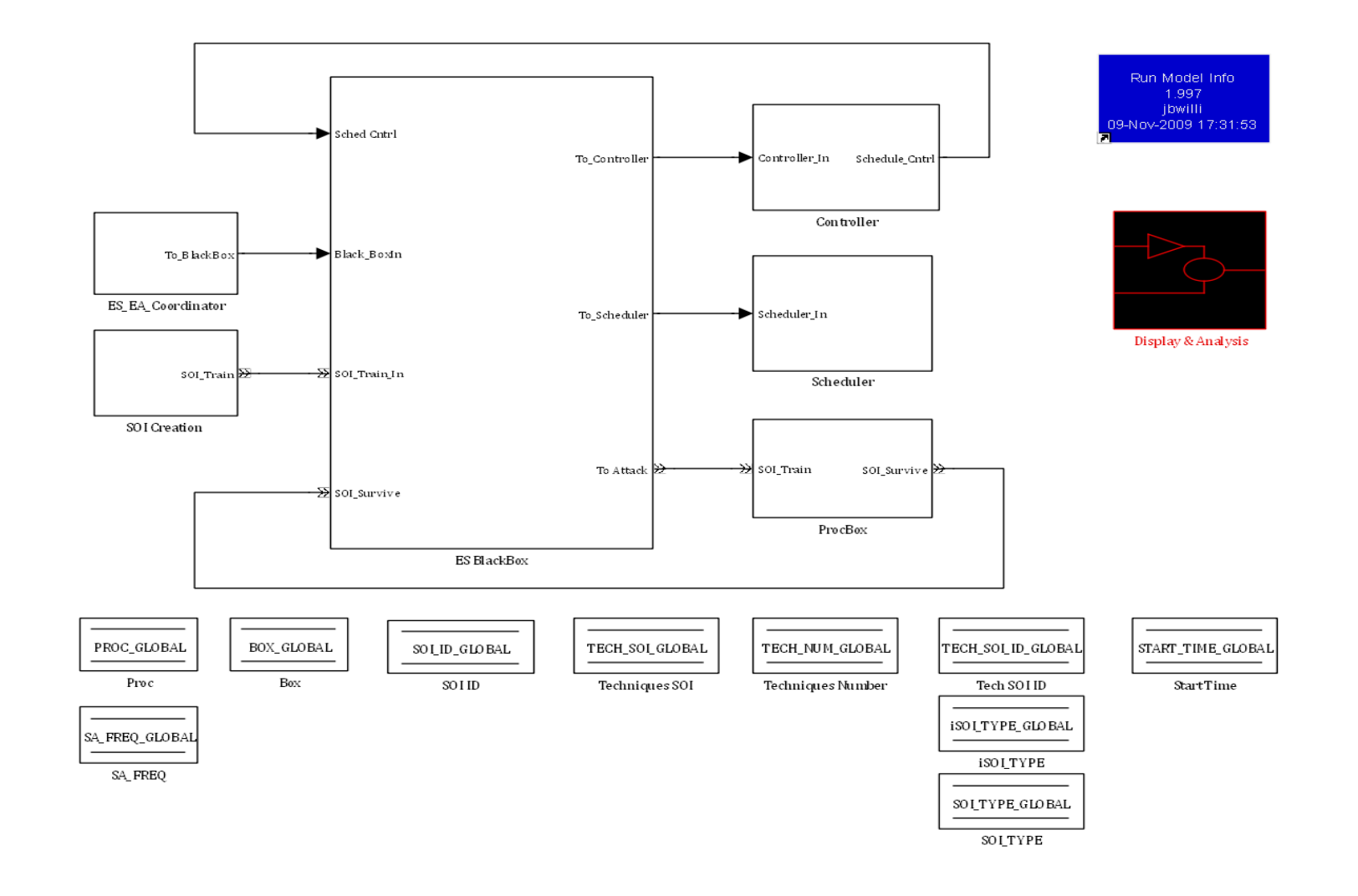

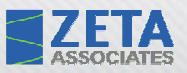

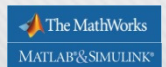

### Simulation Flow Chart

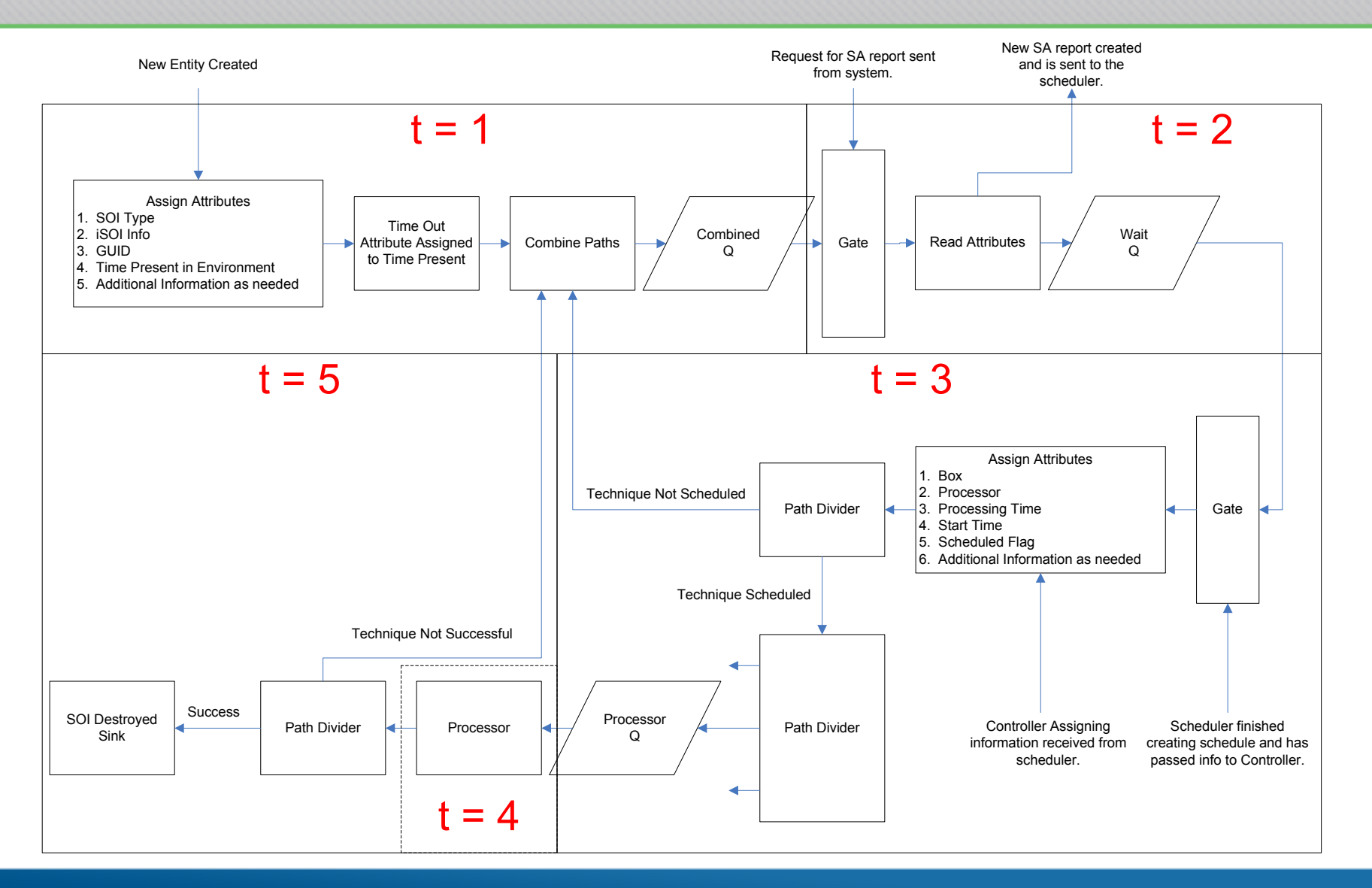

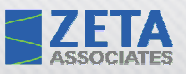

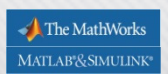

### Description of Flow Chart

- $\bullet$  $t = 1$  (SOI Creation)
	- SOIs created in the environment
	- Identification information added to SOIs in the form of attributes
	- SOIs added to the combined queue
		- Queue represents the SOIs currently in the environment
- • $t = 2$  (SA Creation)
	- SOIs contained in the queue released
	- Information is read from the attributes
	- SA report is created
	- SOIs are placed in a wait queue
- • t =3 (Schedule SOIs)
	- Schedule is created by the algorithm
	- Controller interprets schedule and attaches information about execution via attributes
	- SOIs scheduled are flagged and sent to processors
	- SOIs not scheduled are sent back to the combined environment queue
- • $t = 4$  (Executing Techniques)
	- Techniques scheduled to process for the amount of time required
- $\bullet$  $t = 5$  (BDA)
	- Techniques marked as successful are destroyed
	- Techniques not successful are returned to the combined environment queue

## Demo

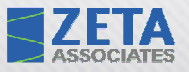

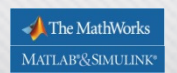

### **Datasets**

- $\bullet$ Multiple datasets created to exercise scheduling algorithms
- $\bullet$  Realistic data
	- SimData
- Synthetic data to stress the sim framework•
	- NormCondsData
		- SimData with lower dynamic range of Sp
		- Techniques for every stealth level for every SOI
	- FastTimeout
		- SOIs up and down within schedule's dwell
		- Produces large number of SOIs
	- LowSuccessRate
		- Low  $\mathsf{P_k}$ 's
		- More signals survive and show up in subsequent SAs
	- OverloadedSOIs
		- High SOI count
		- Overwhelms the scheduler
	- UnderAllocated
		- Not all processors are allocated
		- Also stresses the scheduler

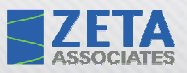

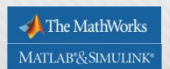

### Control Panel Pre-Run

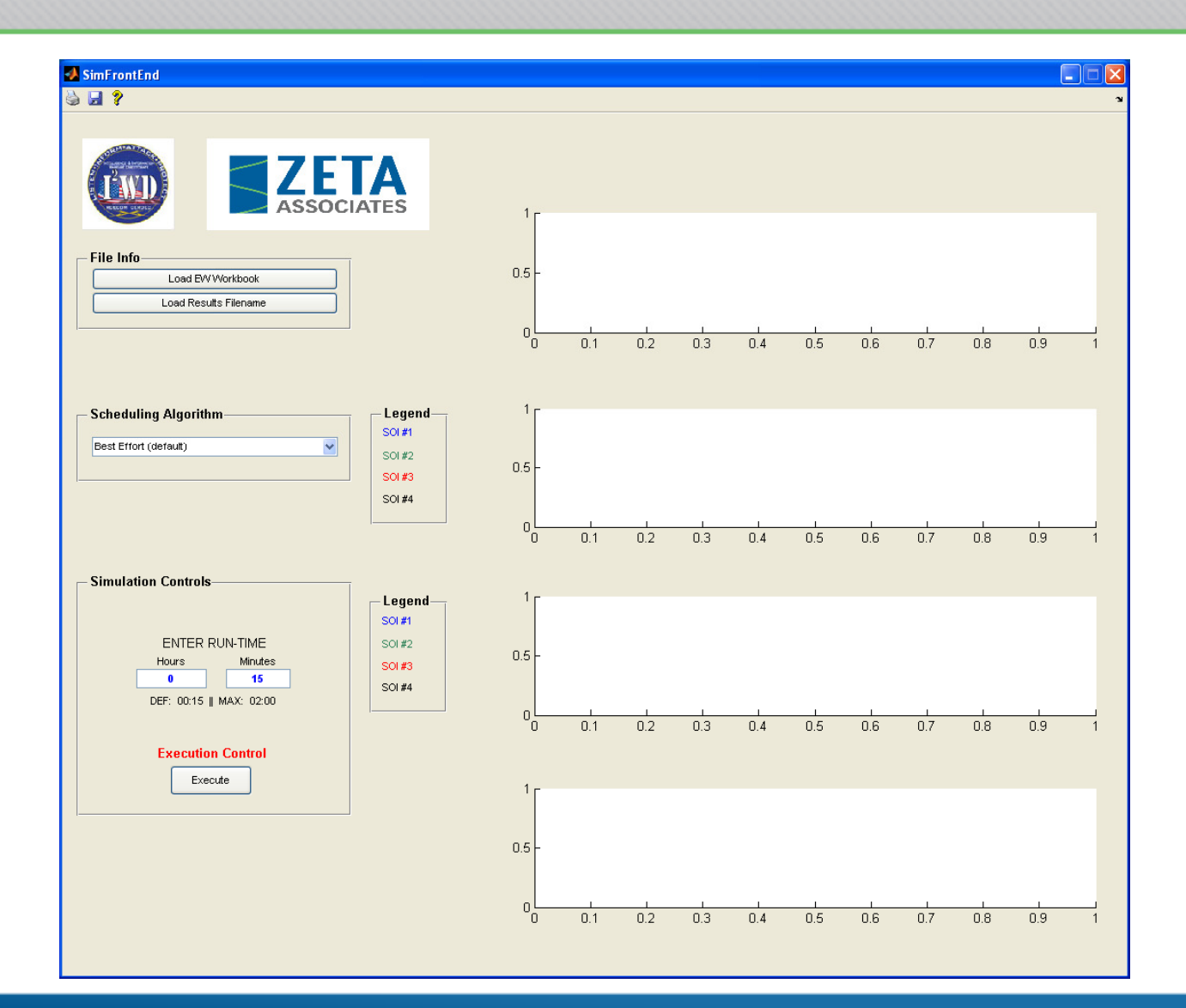

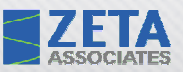

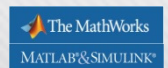

### Parameter Data Entry

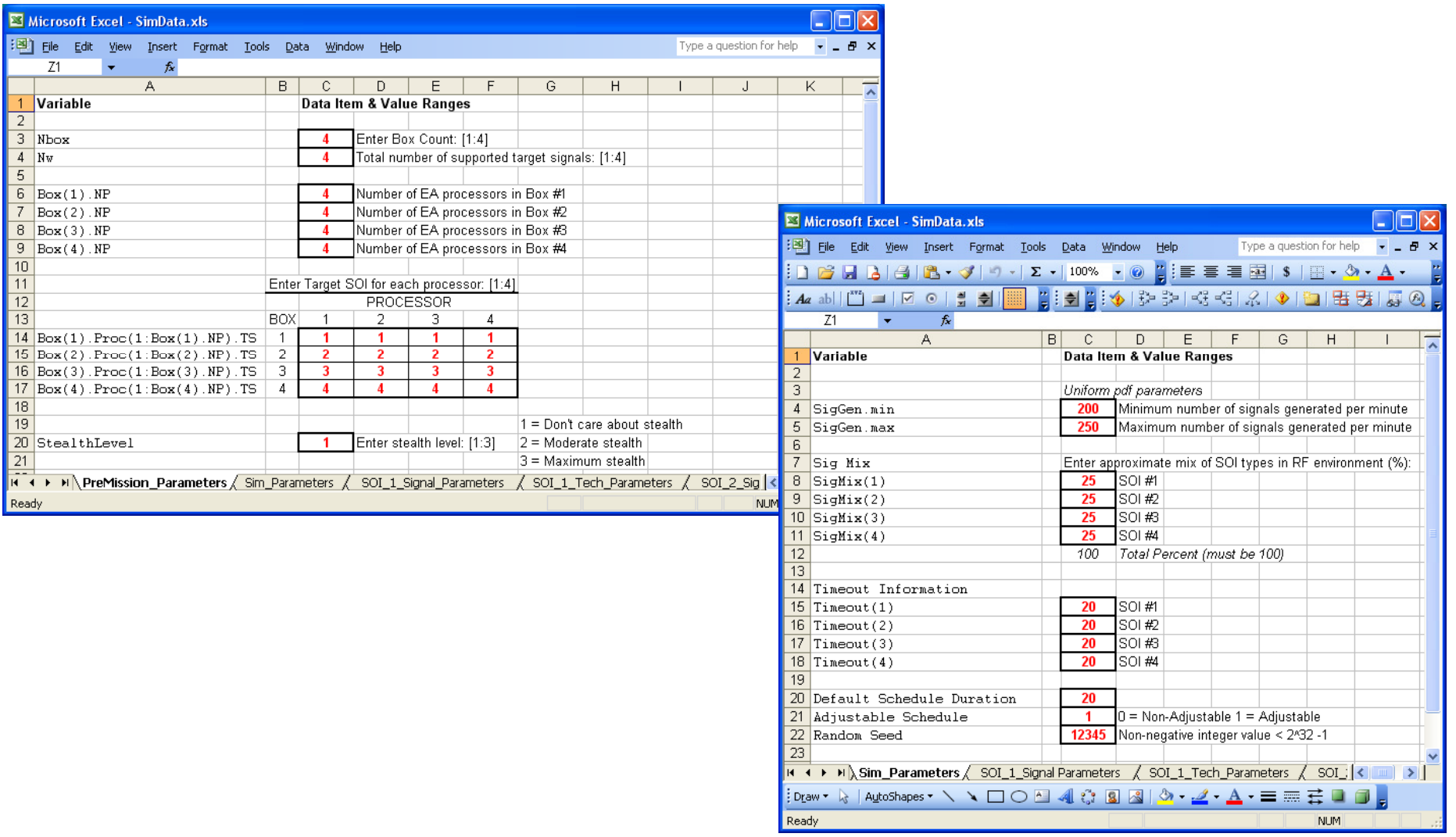

#### **SZETA**  $\bigcup$  The MathWorks MATLAB&SIMULINK® Signal & Technique Parameters Data Entry

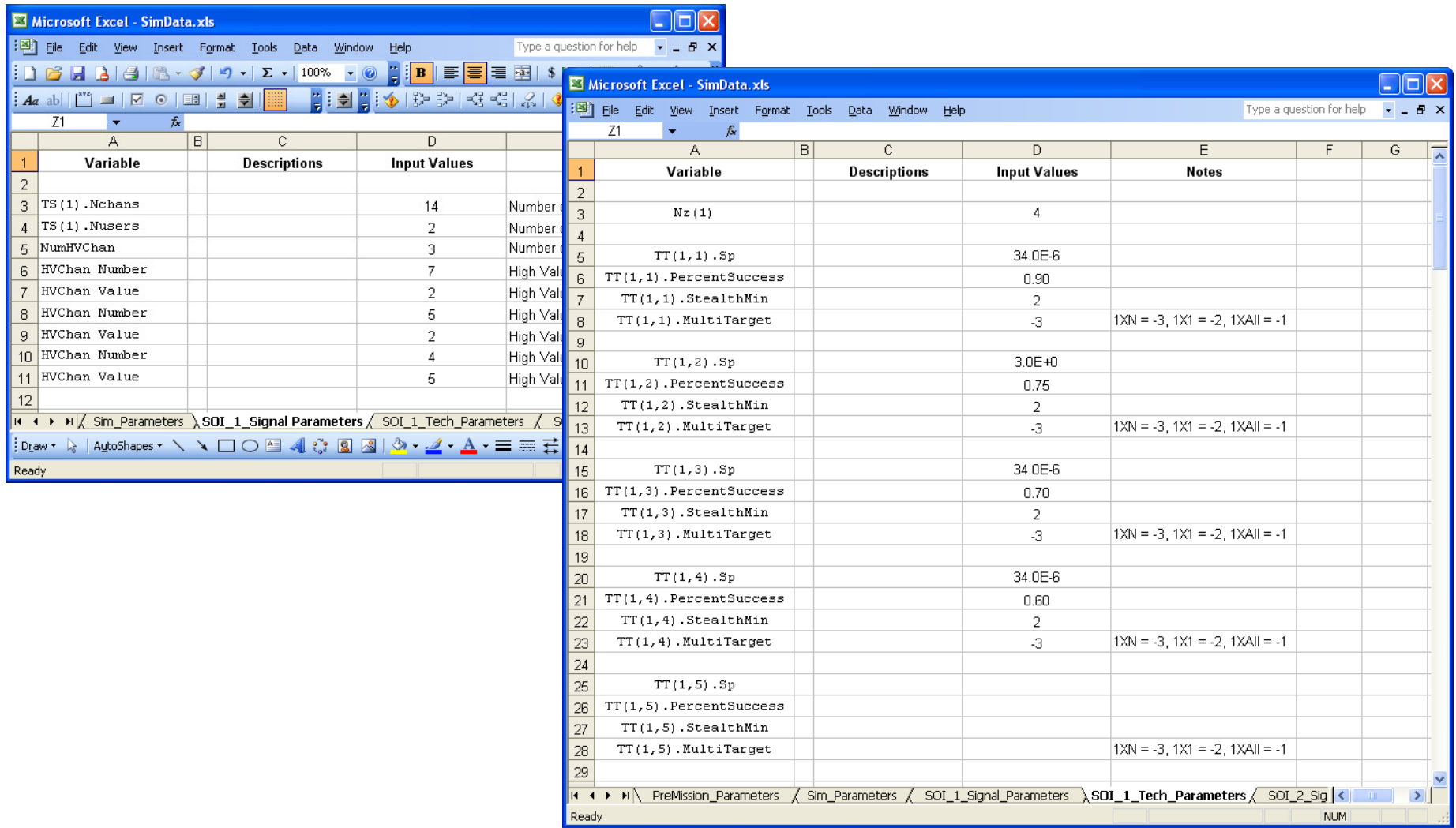

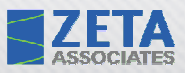

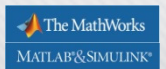

### Control Panel Post-Run

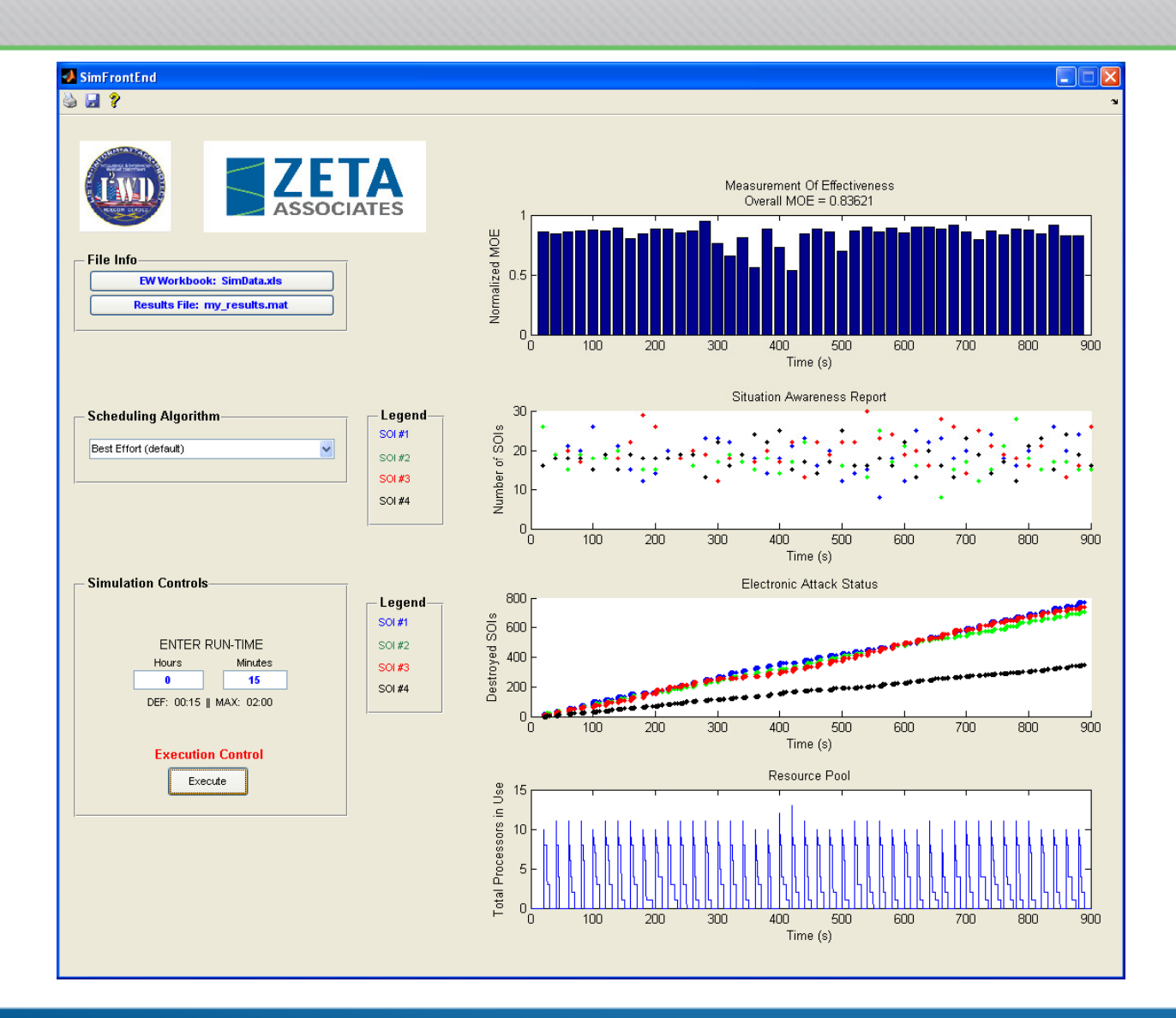

# Some Performance **Observations**

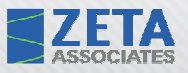

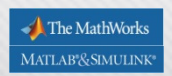

## Some MOE Performance Data

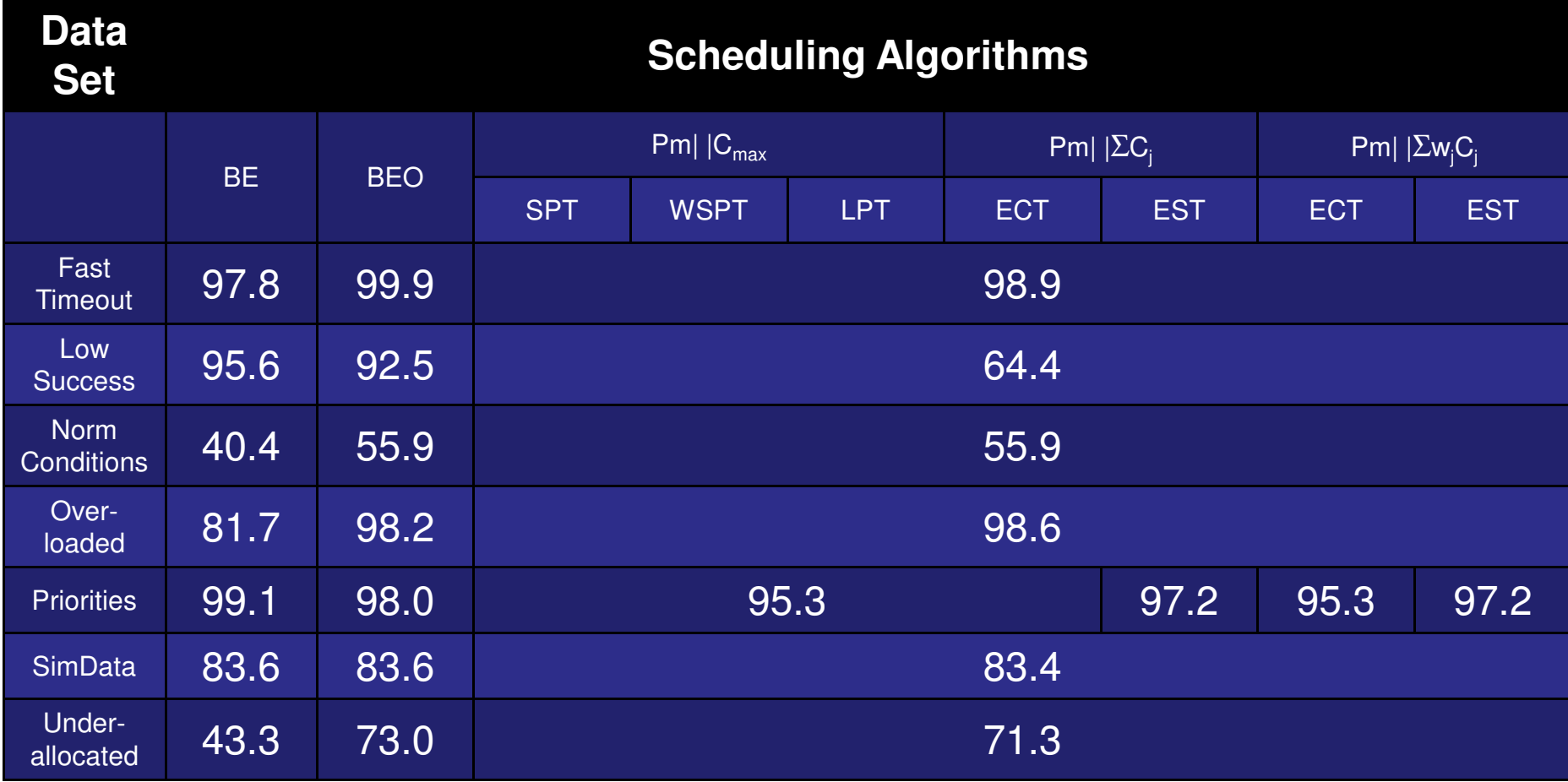

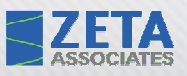

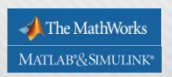

### Observations & Possible Solutions

- • Some obvious observations present themselves
	- – The system can suffer from dead space since the SOI with the longest suppression times will bound the schedule
		- • Can EA processors handle more than one SOI to improve techniques coverage?
	- **Hart Communication**  The AIOR is bound by the inability to interleave techniques' bursts
		- •What agility can be expected from the Controller?
	- **Hart Communication**  The AIOR variants all behave the same because AI planning always picks the highest rank technique in a memoryless system
		- Employ memory•
- • More can be found using the sim framework
	- Very multi-dimensional

### **ZETA** Performance Bound for Single SOI/Proc

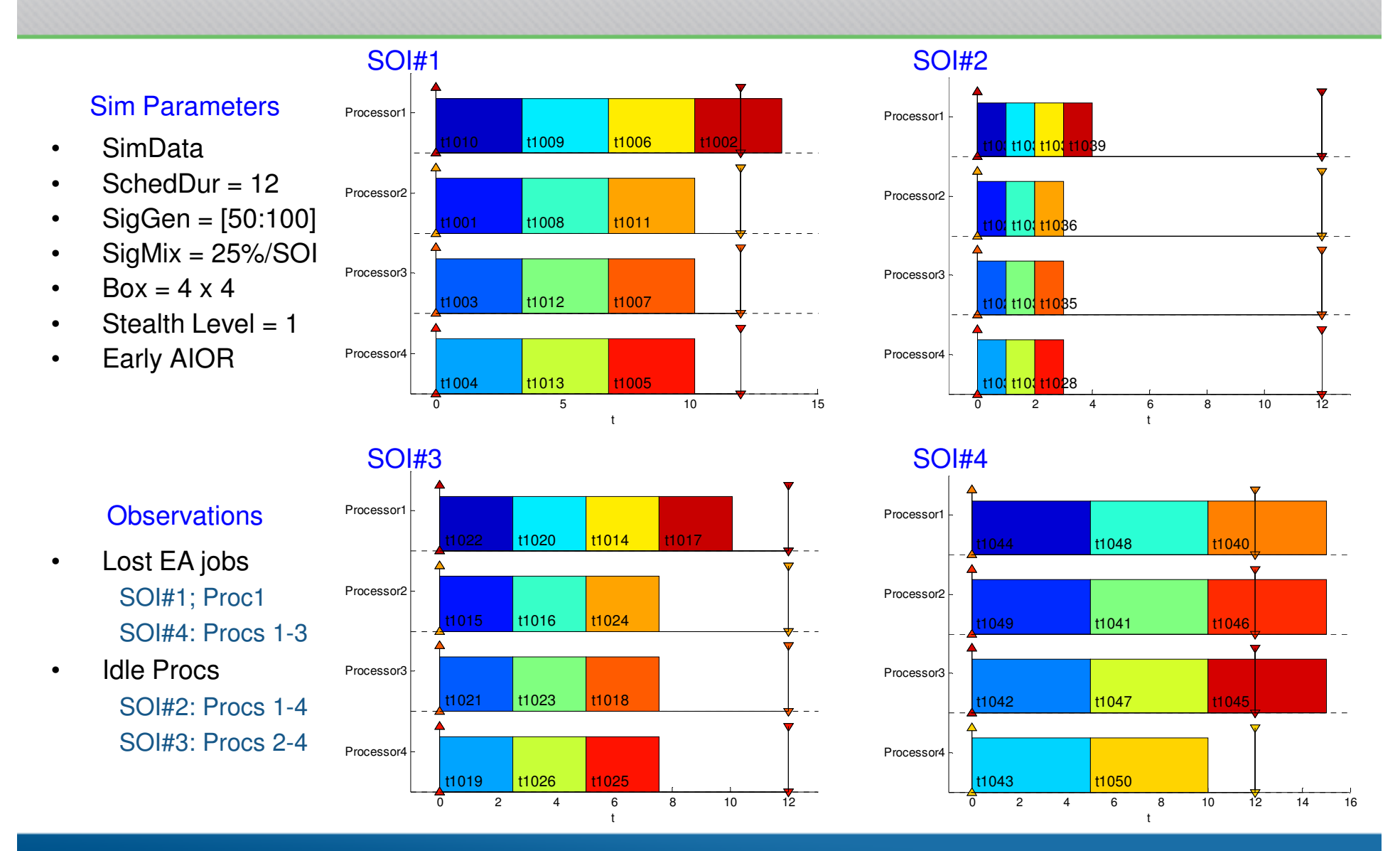

The MathWorks MATLAB<sup>®</sup>&SIMULINK®

#### **ZETA** MATLAB<sup>®</sup>&SIMULINK® Performance Improvement for Flexible Processor

#### Sim Parameters

- 
- SchedDur = 12•
- SigGen = [50:100] •
- •SigMix = 25%/SOI
- • $Box = 4 \times 4$
- Stealth Level = 1 •
- Early AIOR—BUT• all processors are able to prosecute all four SOIs

#### **Observations**

- •NO Lost EA jobs
- Still have some •idle processors

Procs 3-13

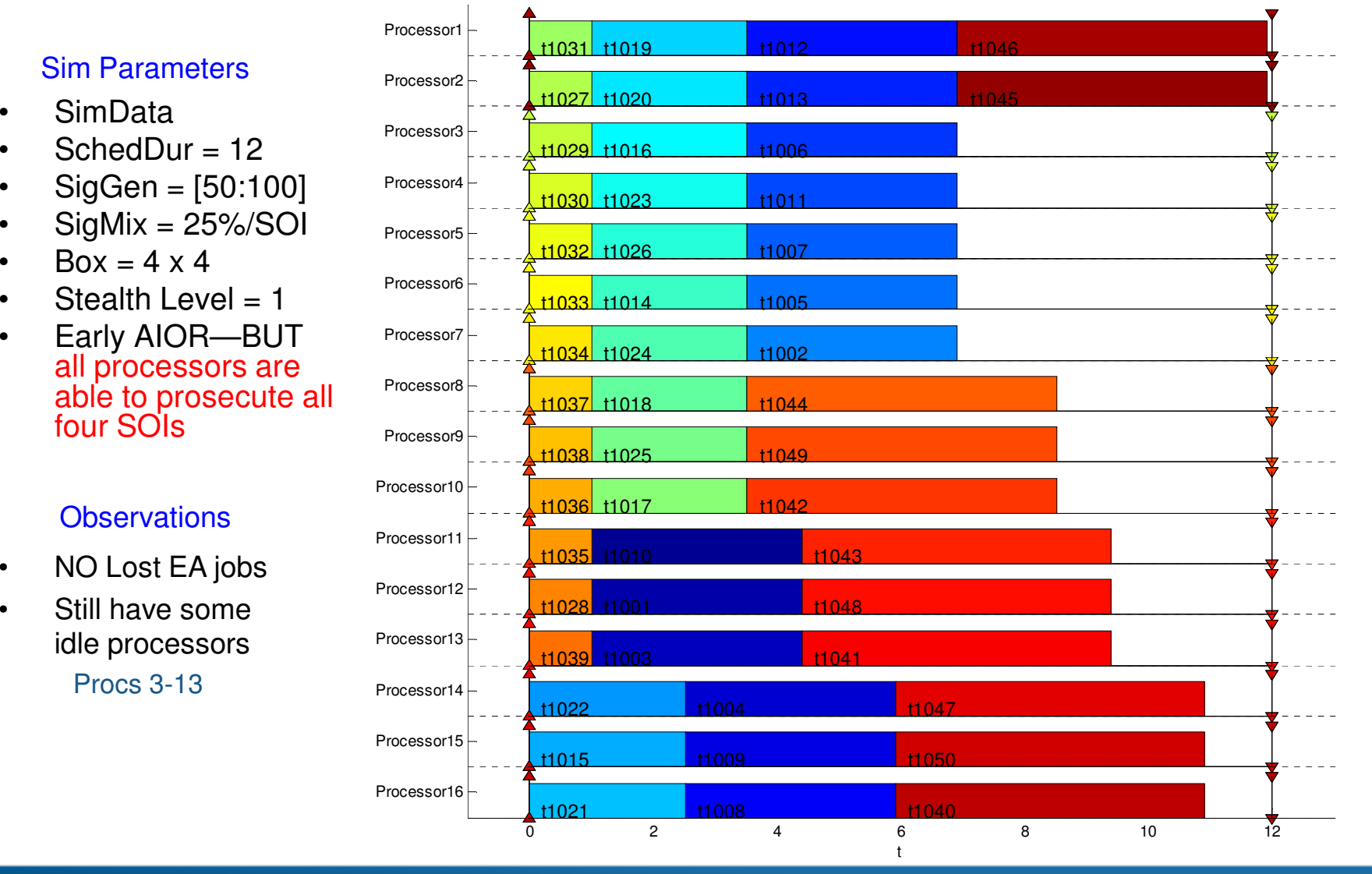

The MathWorks

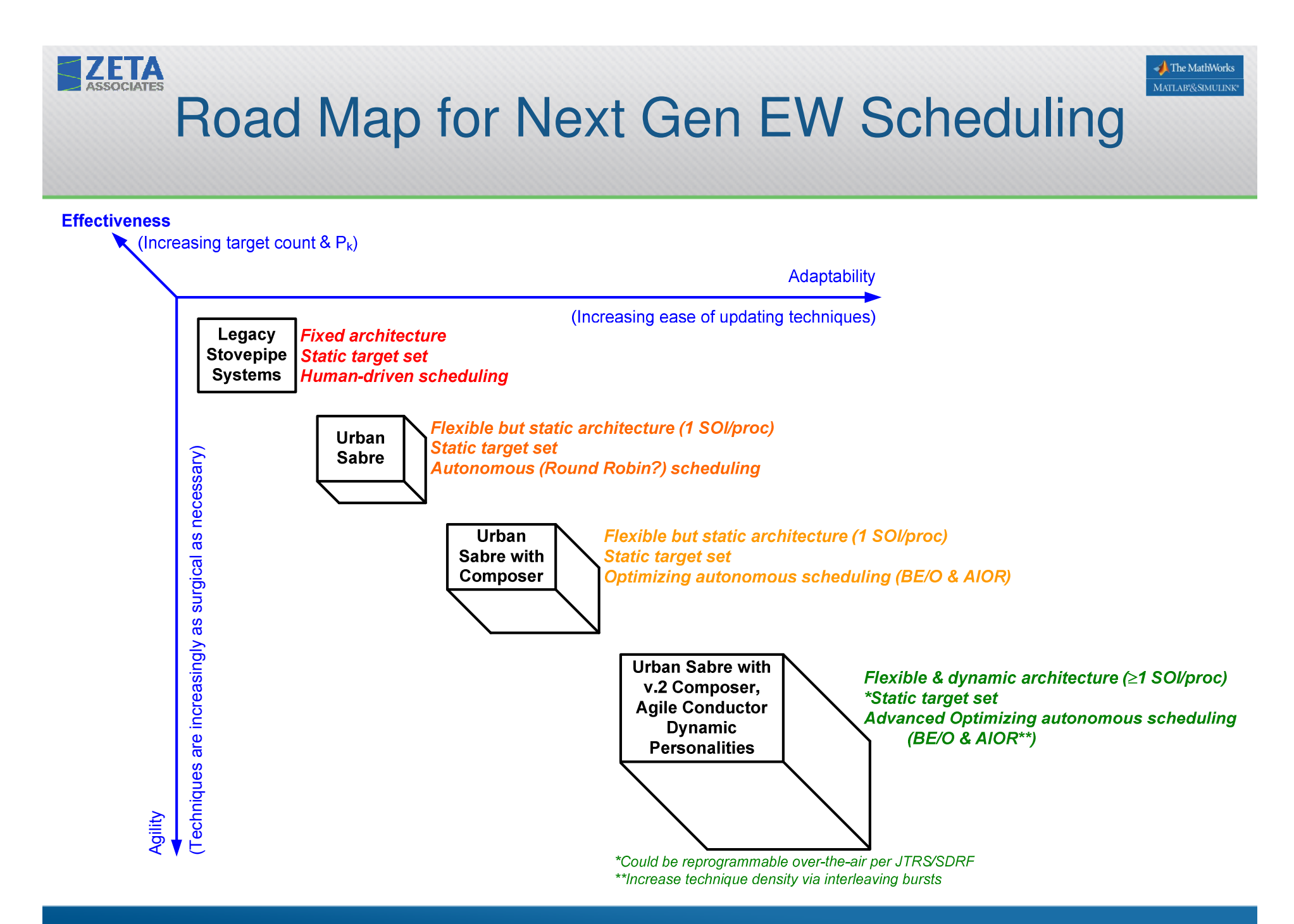

# **Conclusion**

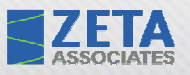

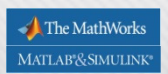

### Some M&S Lessons Learned

- $\bullet$  The nits will always get you
	- Whether you roll your own framework
	- Or build on someone else's framework
- $\bullet$  Pay attention to dynamic range
	- **Numerically** 
		- ILP limitations using TORSCHE (use other ILP solvers?)
	- –**Temporally** 
		- When some techniques are measured in µs and some in tens of seconds, it can be a problem
- Read the fine print—especially w.r.t. freeware•
	- Did not catch that TORSCHE could not run in a M/L block inside Simulink
		- EML must be used in M/L blocks
		- TORSCHE is NOT; it's object based (∴ utilizes dynamic variables) and cell arrays
	- Fortunately, <sup>∃</sup> workaround to run the TORSCHE-based AIOR routines in the simulation
		- EML routine that calls TORSCH-based AIOR routines is **Scheduling.m**
		- **Scheduling.m** must declare AIOR # n as an EML extrinsic routine **before** calling AIOR #n: **eml.extrinsic('AIOR**n**')**
	- When going to prototype C/C++ equivalents of TORSCHE routines will be required.
- •When in doubt…
	- Call MathWorks tech support for help; don't waste time spinning your wheels

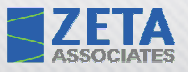

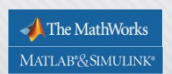

## Wrapping Up…

- Summary
	- **Hart Communication** EW M&S
	- **Hart Communication** Lessons learned
- Any more questions???
- Thanks for attending!
	- **Hart Communication**  $-$  We hope you found this very helpful
- Contact info:
	- **Hart Communication**  Email: Janka-Randall@zai.com
		- Or use janka@ieee.org; bounces to Zeta
	- –Office: 703-272-1052